Signal (Absorbance)

Signal (Absorbance)

Calibration Lecture Notes

### Calibration With Standards

Signal from Standards:

$$
N = 11 \qquad i = 1, 2..N \qquad x_i
$$

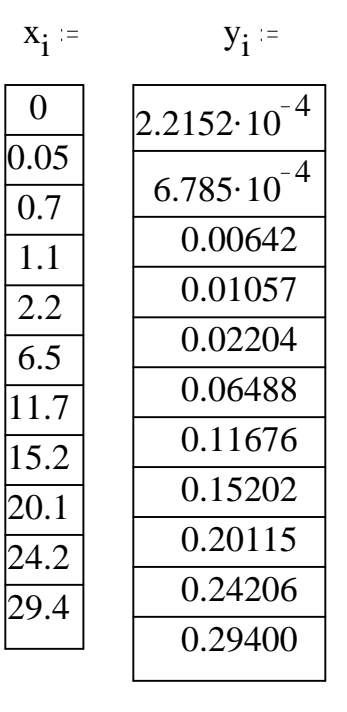

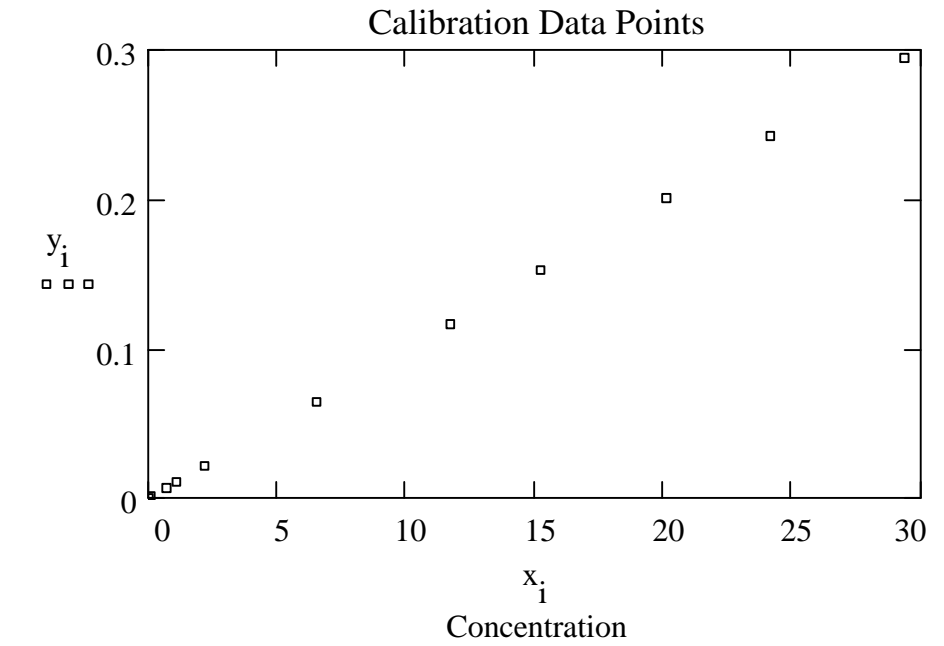

Regression Analysis:

x avg i  $x_i$ N  $x_{avg} = 10.10455$ 

$$
y_{avg} = \sum_{i} \frac{y_i}{N}
$$
  $y_{avg} = 0.10098$ 

$$
s_{xy} \coloneqq \sum_i \left( x_i \cdot y_i \right) - \left[ \frac{\left( \sum_i x_i \right) \cdot \left( \sum_j y_i \right)}{N} \right] \hspace{1cm} s_{xy} = 11.48360
$$

$$
s_{yy} = \sum_{i} (y_i)^2 - \left[ \frac{\left( \sum_{i} y_i \right) \left( \sum_{i} y_i \right)}{N} \right] \qquad s_{yy} = 0.11491
$$
  

$$
s_{xx} = \sum_{i} (x_i)^2 - \left[ \frac{\left( \sum_{i} x_i \right) \left( \sum_{i} x_i \right)}{N} \right] \qquad s_{xx} = 1.14761 \cdot 10^3
$$

Calculation of line:

Slope:  
\n
$$
m := \frac{s_{xy}}{s_{xx}} \qquad m = 0.01001
$$

Intercept:  
\n
$$
b := y_{avg} - (m \cdot x_{avg})
$$
\n
$$
b = -1.29441 \cdot 10^{-4}
$$
\n
$$
y_{calc_i} = m \cdot (x_i) + b
$$

Uncertainty Calculations:

## In the regression

$$
s_r = \sqrt{\frac{s_{yy} - (m^2 \cdot s_{xx})}{N - 2}}
$$
  
s<sub>r</sub> = 2.60153 \cdot 10<sup>-4</sup>

In the slope

$$
s_m = \sqrt{\frac{s_r^2}{s_{xx}}} \qquad \qquad s_m = 7.67947 \cdot 10^{-6}
$$

In the intercept

$$
s_b = s_r \sqrt{\sum_i (x_i)^2 + (x_i)^2 - (\sum_i x_i)^2}
$$
 
$$
s_b = 1.10336 \cdot 10^{-4}
$$

Analyisis of an Unknown:

j = 1...5  
\nsignal<sub>j</sub> =  
\n0.04247  
\n0.04251  
\n0.04262  
\n0.04258  
\nSignal<sub>avg</sub> = 
$$
\sum_{j}
$$
  $\frac{\text{signal}_{j}}{\text{M}}$   
\n5  
\nJ  
\nSignal<sub>avg</sub> = 0.04252

## Calculation of unknown

unknown = 
$$
\frac{\text{signal avg} - \text{b}}{\text{m}}
$$
 unknown = 4.26217

# Calculation of uncertainty in unknown

$$
s_{unknown} = \left[ \left( \frac{s_r}{m} \right) \cdot \sqrt{\frac{1}{M} + \frac{1}{N} + \frac{\left( signal_{avg} - y_{avg} \right)^2}{m^2 \cdot s_{xx}}} \right]
$$

s unknown  $= 0.01472$ 

$$
RSD := \frac{s \text{ unknown}}{\text{unknown}}
$$

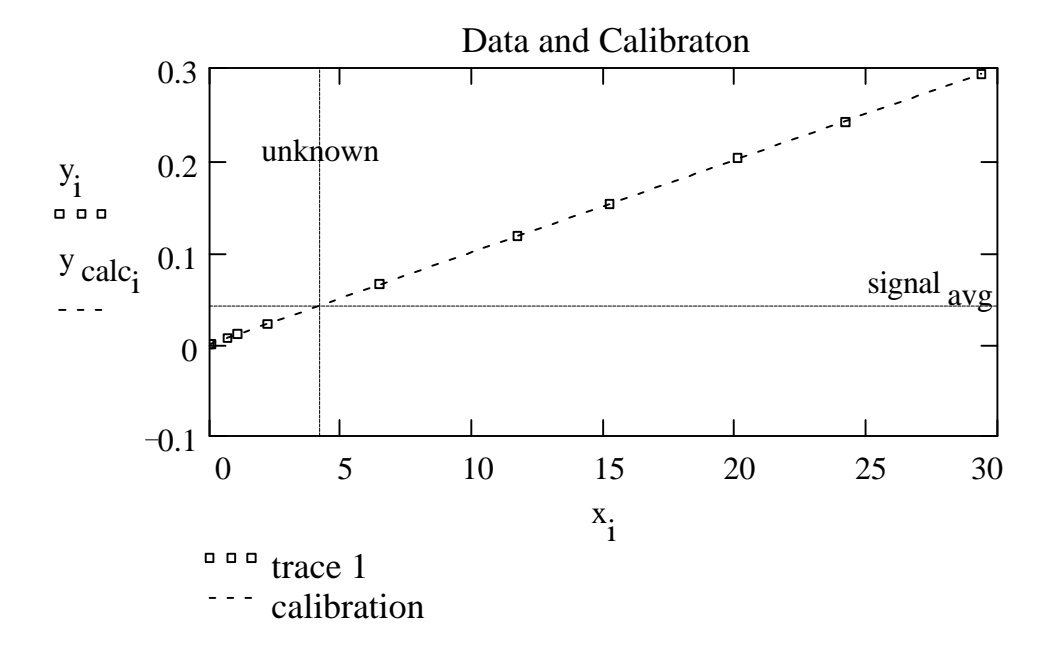

Calibration by Standard Addition (M&M's example):

Mass of the M&M's in the bag:

Mass initial  $= 50$  gm

Next you add 5 M&M's to the bag and find the new mass:

 $MM$  added = 5

Mass  $_{final}$  = 55 $\cdot$ gm

mass of the 5 M&M's that you added:

Mass  $_{added}$  = Mass  $_{final}$  – Mass initial

Mass  $_{added} = 5.00000 \cdot gm$ 

From number of M&M's added, determine mass of each M&M

Mass MM Mass added MM <sub>added</sub>

Mass  $_{\text{MM}} = 1.00000 \cdot \text{gm}$ 

The number of M&M's initially in the bag

MM <sub>initial</sub> Mass initial Mass MM

 $MM$  initial = 50.00000

And now it is time to eat!!!

 $CAL$ <sub>-</sub>LE~1.MCD 6/12/97

Standard Addition (Chemistry Problem)

Analysis an sample of dirt to determine the concentration of lead

Signal sample  $= 0.5879$  ppm  $= 10^{-6}$ C standard  $=$  500 ppm

```
V standard = 0.1 \cdot mL
```
Amount of lead added in the spike.

mass spike  $\equiv C$  standard V standard  $1 \cdot \text{gm}$  $1 \cdot mL$ 

mass 
$$
\text{spike} = 5.00000 \cdot 10^{-5} \cdot \text{gm}
$$

Calculate the increse in the concentration of the sample.

$$
V_{total} \, \mathrel{\mathop:}= \, 100.0 \, \text{mL}
$$

C spiked = 
$$
\frac{\text{mass spike}}{\text{V}_{total} \left(\frac{1 \cdot \text{gm}}{1 \cdot \text{mL}}\right)}
$$
  
C spiked = 5.00000·10<sup>-7</sup>  
C spiked = 0.50000·ppm

Measure the signal of the spiked sample

$$
Signal_{spiked} = 0.7816
$$

The signal of the spike:

Signal spike  $=$  Signal spiked  $=$  Signal sample

Signal  $_{spike} = 0.19370$ 

Calculate instrument response  $\hspace{0.1mm}\rule{0.1mm}{1.1mm}\hspace{0.1mm} \frac{\text{signal}}{1}$ concentration

Response = 
$$
\frac{\text{Signal spike}}{\text{C spike}}
$$

$$
Response = 0.38740 \cdot ppm^{-1}
$$

Now, recall the signal of the orignal sample:

Signal  $\text{sample} = 0.58790$ 

This corresponds to a sample concentration of:

C <sub>sample</sub> Signal <sub>sample</sub> Response

 $C$  sample = 1.51755 · ppm

But we assumed that the signal from the "spiked sample" is equal to the signal from the sample plus the signal from the spike. Or that:

$$
Signal_{spiked} = Signal_{sample} + Signal_{spike}
$$

However, the sample is slightly diluted by the volume of the spiking solution (0.1 mL in this example).

So "scale" the signal to account for dilution:

Signal sample\_adjusted <sup>:=</sup> Signal sample<sup>-</sup>  $V$  total  $-V$  standard V total

Signal  $\text{sample\_adjusted} = 0.58731$ 

Repeat the above calculations with adjusted signal

The signal of the spike:

Signal spike\_adjusted  $\equiv$  Signal spiked  $\equiv$  Signal sample\_adjusted Signal  $spike\_adjusted = 0.19429$ 

The response

Response\_adjusted Signal <sub>spike</sub>\_adjusted C spiked Response\_adjusted =  $0.38858 \cdot$ ppm<sup>-1</sup>

The adjusted response corresponds to a sample concentration of:

C sample\_true Signal <sub>sample</sub> Response\_adjusted  $C_{\text{normal}}$   $_{\text{tmax}}$  = 1.51296 ppm

CAL\_LE~1.MCD

sample\_u ue 2000 ppm sample 1.51297 ppm sample 6/12/97

Calibration with an Internal Standard:

Run #1, standard mixture with known concentration of Alar and decane.

Alar

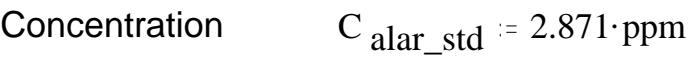

Peak Area  $A_{\text{alar}\_}$ std := 6.824 $\cdot$ 10<sup>4</sup>

Decane

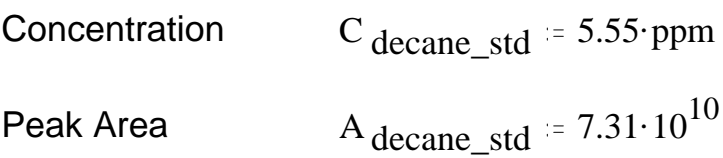

Calculate Response of Detector

Alar

Response 
$$
\text{alar} = \frac{A_{\text{alar}\_} \text{std}}{C_{\text{alar}\_} \text{std}}
$$
  
Response  $\text{alar} = 2.37687 \cdot 10^4 \cdot \text{ppm}^{-1}$ 

Decane

Response 
$$
de\ = \frac{A \text{ decane\_std}}{C \text{ decane\_std}}
$$
\nResponse  $de\ = 1.31712 \cdot 10^{10} \cdot ppm^{-1}$ 

Relative Response

Response relative = 
$$
\frac{\text{Response} \cdot \text{Range}}{\text{Response} \cdot \text{decane}}
$$

Response  $relative = 1.80460 \cdot 10^{-6}$ 

Alar

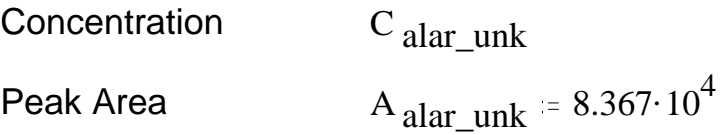

Decane

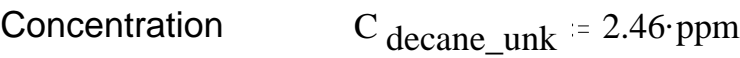

$$
Peak Area \qquad A_{decane\_unk} = 3.23 \cdot 10^{12}
$$

Response to standard (decane)

Response <sub>decane</sub> A decane\_unk C decane\_unk Response  $_{\text{decane}} = 1.31301 \cdot 10^{12} \cdot \text{ppm}^{-1}$ 

Response to unknown (from relative response)

Response <sub>relative</sub> Response alar Response <sub>decane</sub>

Response <sub>alar</sub> = Response <sub>relative</sub> Response <sub>decane</sub> Response  $_{\text{alar}} = 2.36946 \cdot 10^6 \cdot \text{ppm}^{-1}$ 

Concentration of unknown

Response alar  $A$  alar\_unk  $\text{C}$  alar\_unk

 $\text{C}$  alar\_unk  $^{\rm A}$  alar\_unk Response alar

 $C_{\text{alar\_unk}} = 0.03531 \cdot \text{ppm}$